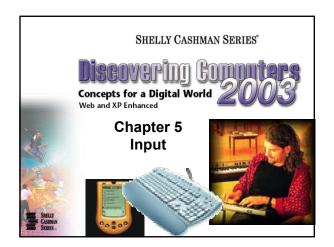

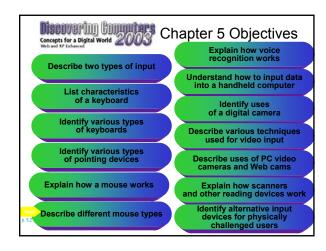

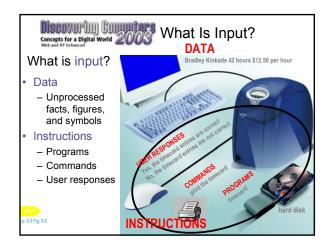

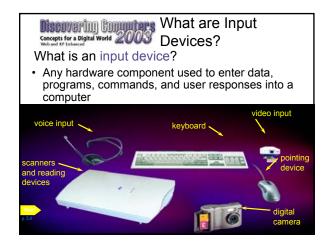

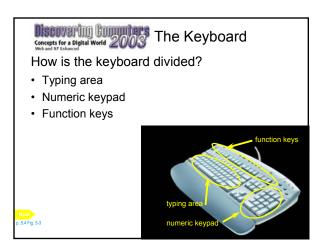

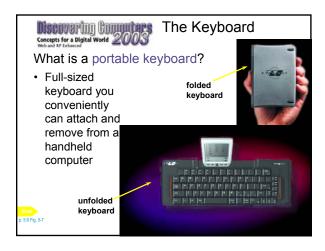

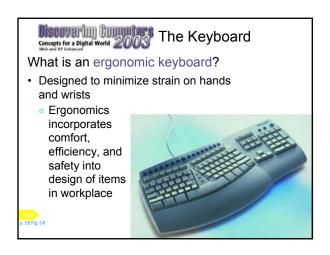

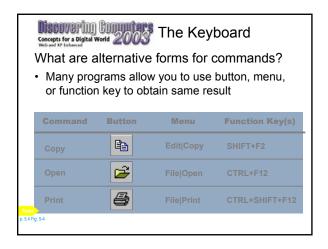

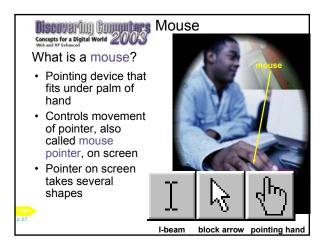

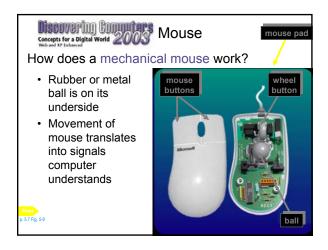

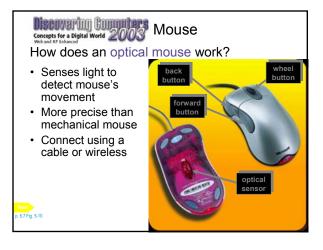

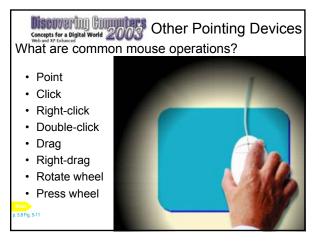

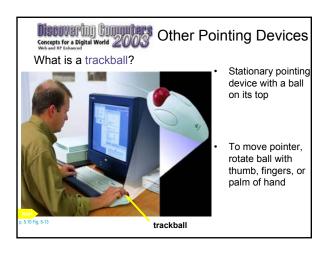

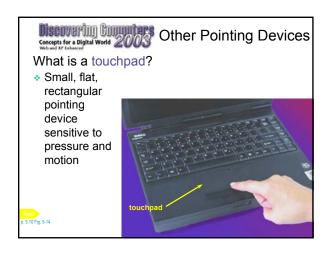

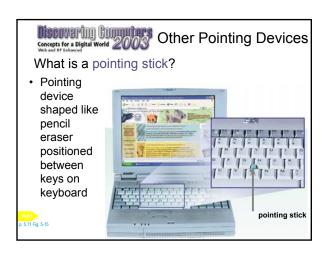

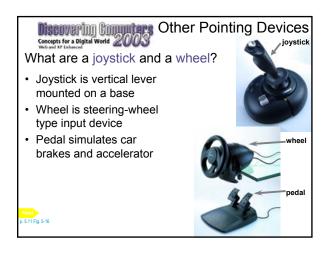

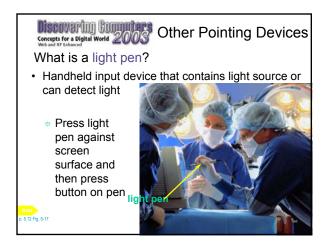

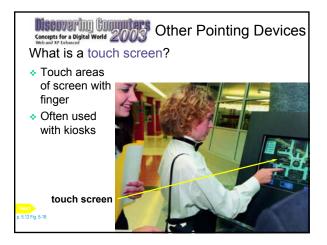

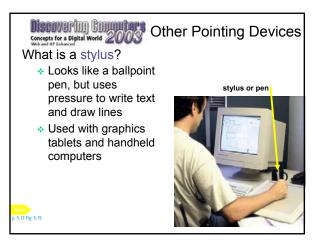

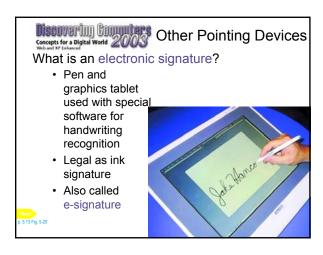

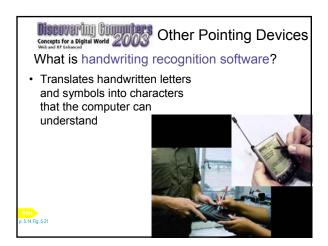

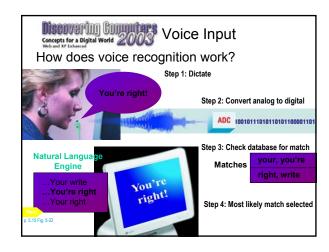

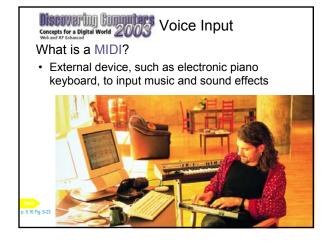

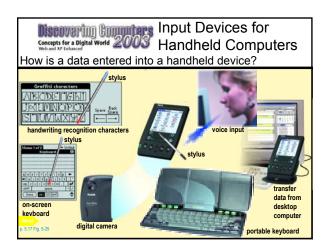

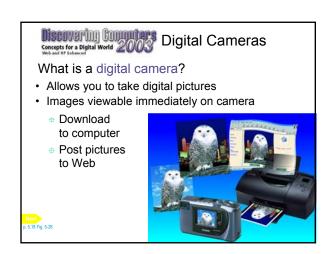

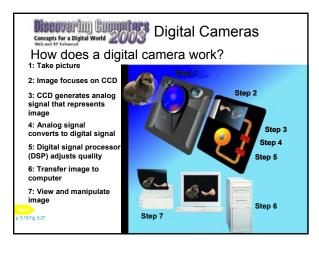

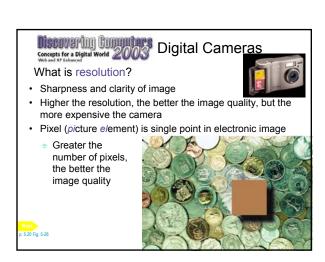

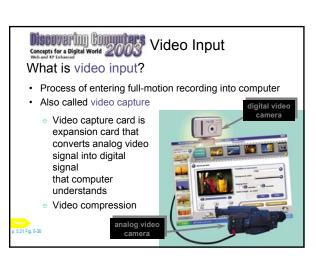

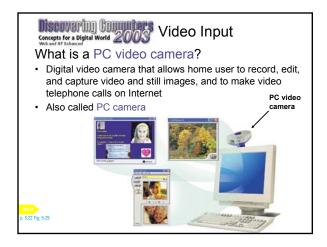

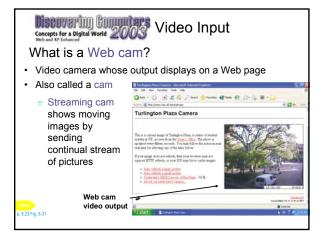

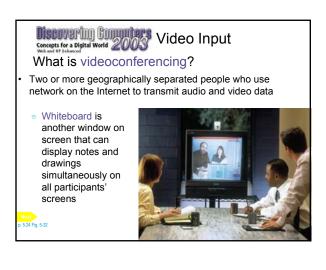

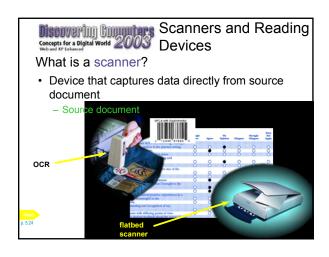

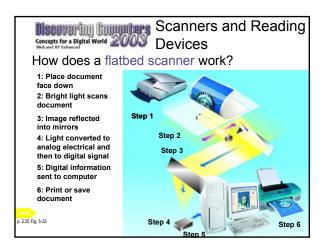

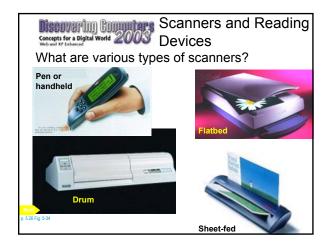

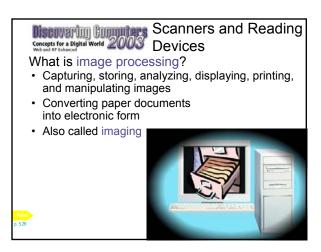

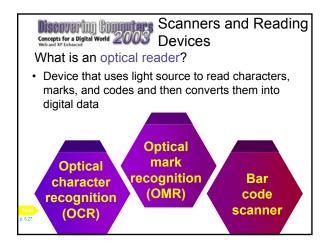

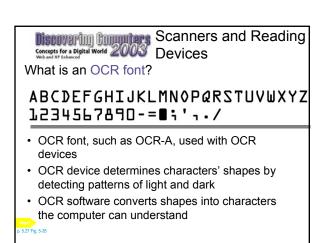

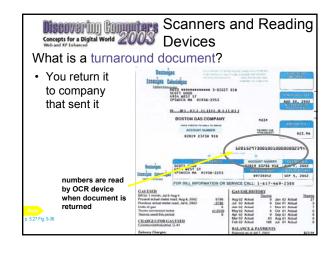

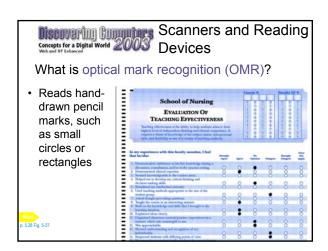

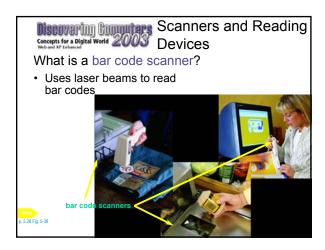

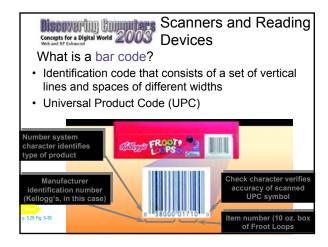

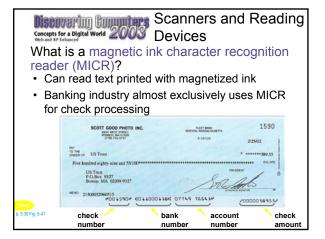

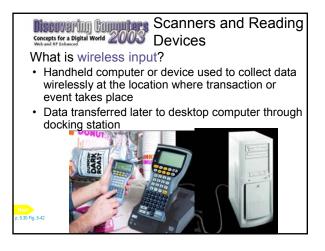

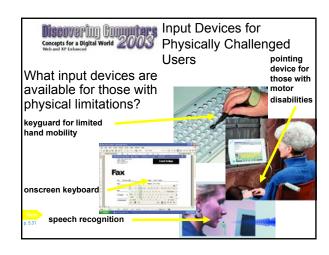

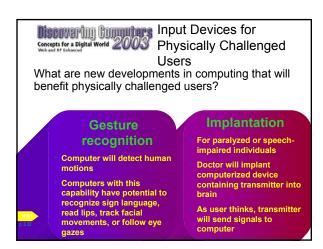

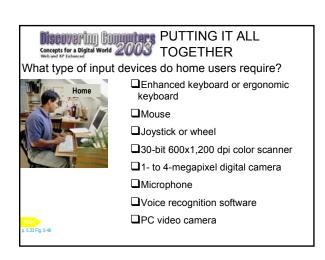

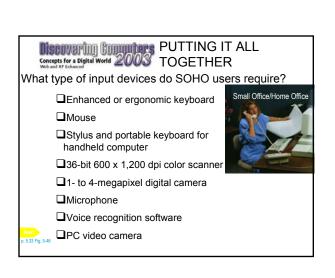

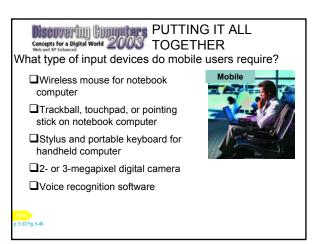

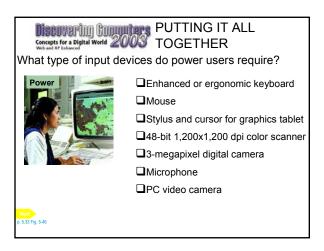

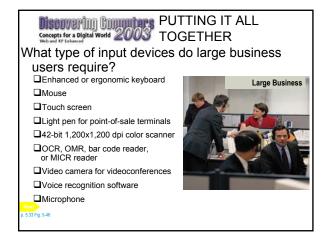

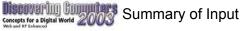

- · What is input?
- · What are input devices?
- The keyboard
- Mouse
- · Other pointing devices
- · Voice input
- · Input devices for handheld computers
- · Digital cameras
- · Video input
- · Scanners and reading devices
- · Input devices for physically challenged users

## **Chapter 5 Complete**